# **charticle Documentation**

*Release 0.0.1*

**Jeremy G. Kahn**

July 03, 2016

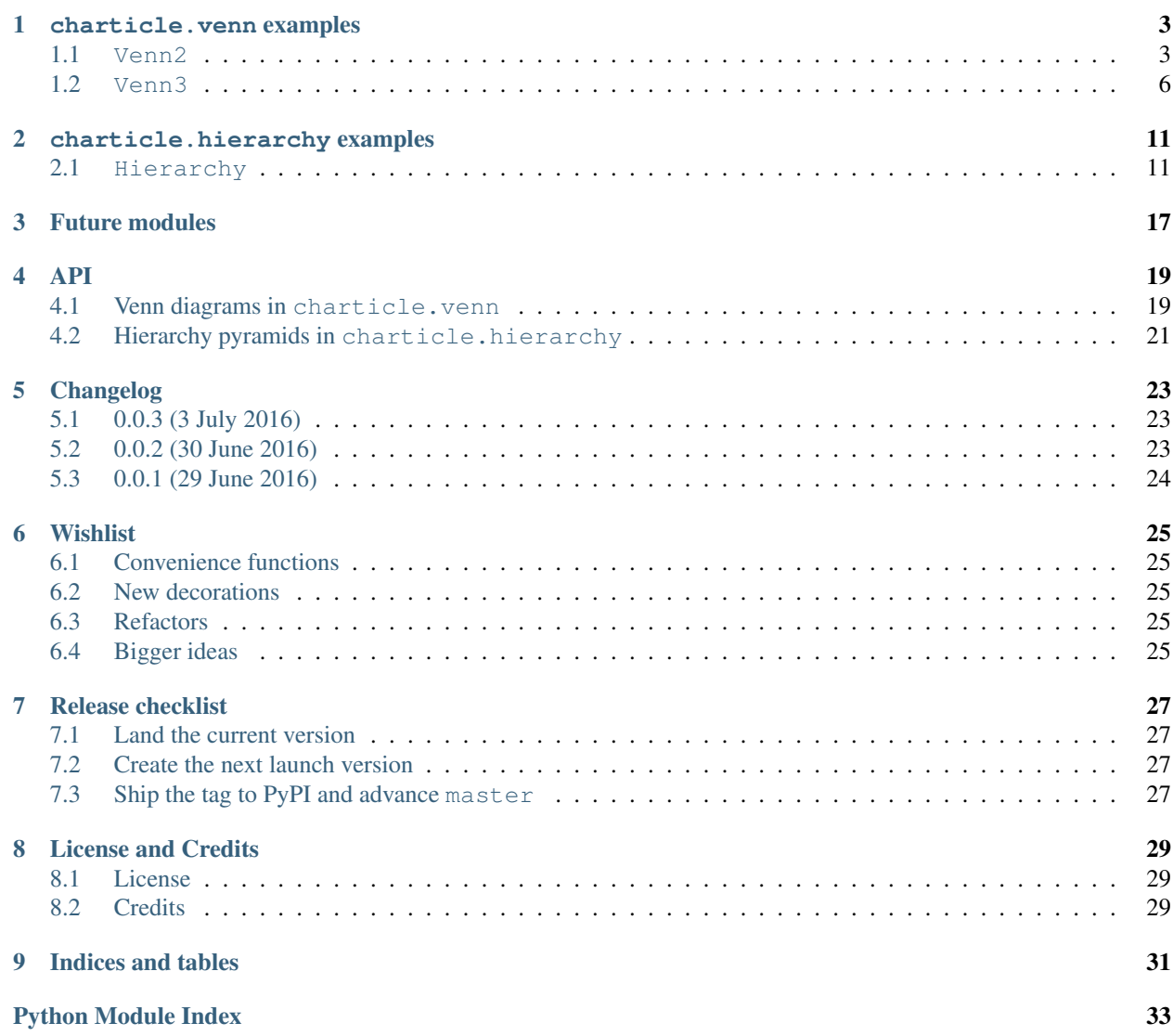

charticle is an [MIT-](http://choosealicense.com/licenses/mit/)licensed Python package designed to make it very easy to build new diagrams like the Drew Conway Data Science diagram.

This may not be wise.

Contents:

Example usages of charticle.

### **charticle.venn examples**

<span id="page-6-0"></span>The *charticle*.venn package contains classes for Venn diagrams.

## <span id="page-6-1"></span>**1.1 Venn2**

Two-circle Venn diagrams are supported (at v0.0.2+).

```
>>> from matplotlib import pyplot as plt
>>> from charticle.venn import Venn2
>>> v2 = Venn2(a="chart", b="article")
>>> v2.ab = "charticle"
\Rightarrow = v2.plot()
```
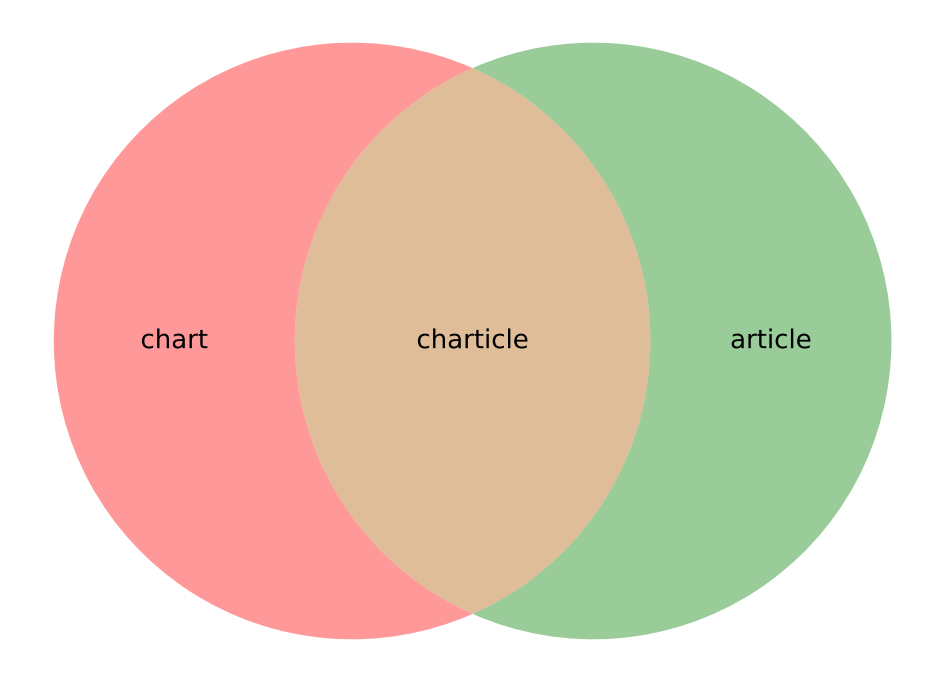

#### but beware:

```
>>> from charticle.venn import Venn2
>>> v = Venn2(title="It might be like this", a="useful", b="charticle",
... sizes=Venn2.Sizes(ab=0.0))
\Rightarrow \Rightarrow _ = v.plot()
```
## It might be like this

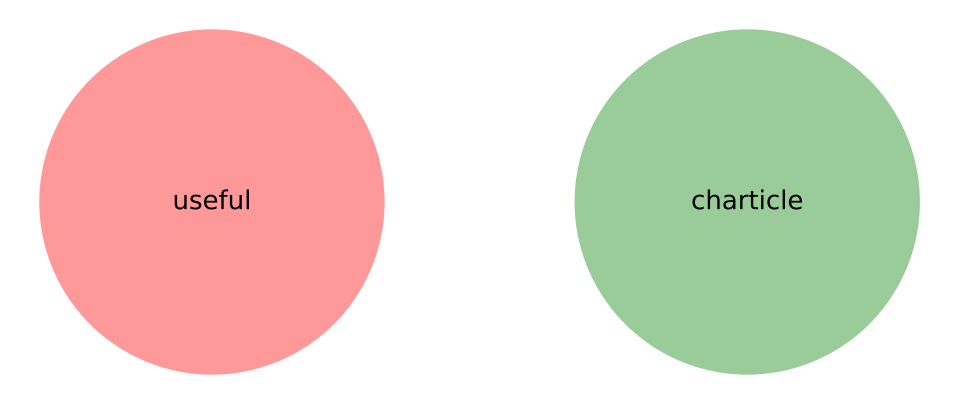

And you can apply these to subplots, too:

```
>>> import matplotlib.pyplot as plt
>>> from charticle.venn import Venn2
>>> fig = plt.figure()
>>> fig.set_size_inches(4, 6)
>>> v = Venn2(a="chart", b="article", ab="charticle")
>>> ax1, ax2 = (fig.add_subplot(211), fig.add_subplot(212))
\rightarrow \rightarrow _ = v.plot(ax1)
>>> v.title = "but really it's"
>>> v.sizes.a *= 10
>>> v.sizes.b *= 10
>>> v.sizes.ab *= 0.5
\rightarrow \rightarrow \_ = v.plot(ax2)
```
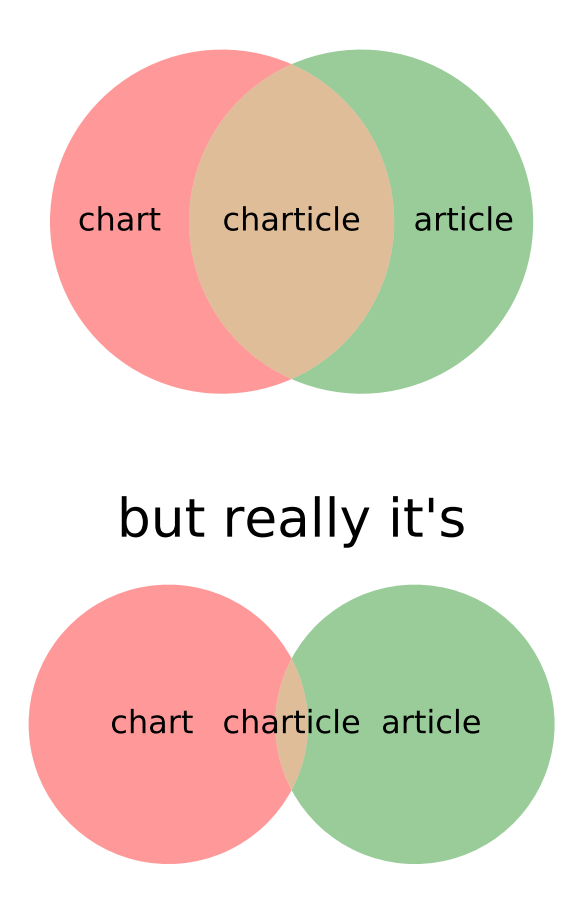

because the intersection of charts and articles is really quite tiny.

## <span id="page-9-0"></span>**1.2 Venn3**

Three-circle Venn diagrams are supported, *pace* Drew Conway's data science (last in this section).

```
>>> from charticle.venn import Venn3
>>> v3 = Venn3(a_name="useful", b_name = "structured", c_name="delimited")
>>> v3.abc = "discipline"
>>> v3.title = "Knowledge"
>>> v3.fontsizes.title = 22
>>> v3
Venn3(a_name='useful', b_name='structured', c_name='delimited', ...))
>>> _ = v3.plot()
```
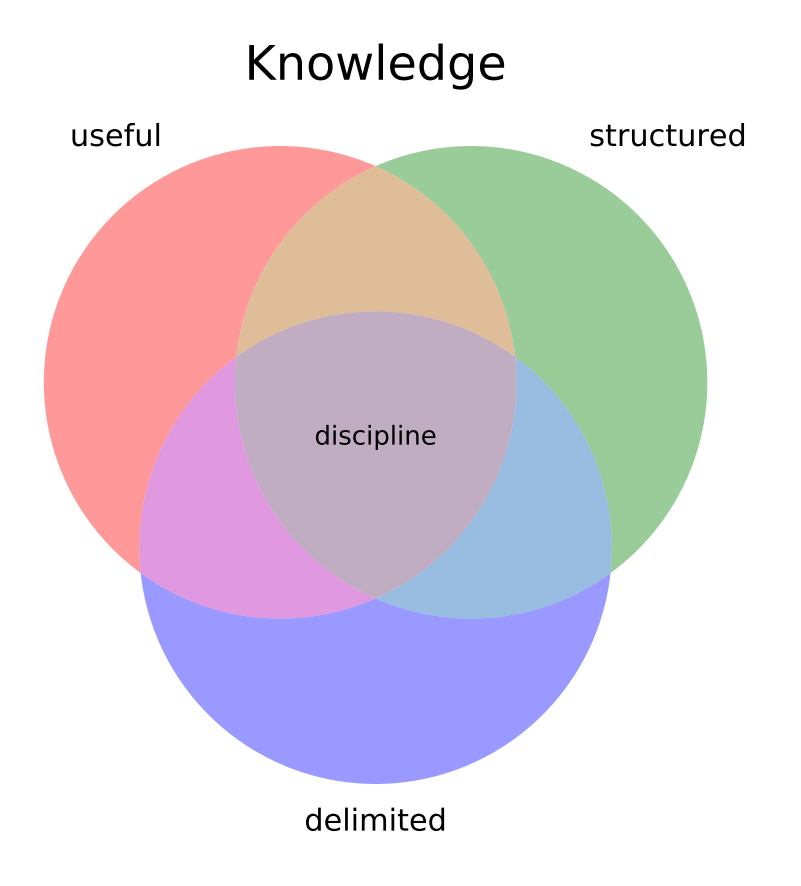

### Further can set region sizes:

```
>>> v3.sizes
Venn3.Sizes(a=1.0, b=1.0, c=1.0, ab=1.0, ac=1.0, bc=1.0, abc=1.0, normalize=1.0)
>>> v3.sizes.set_single_weight(1.0) # moot
Venn3.Sizes(a=1.0, b=1.0, c=1.0, ab=1.0, ac=1.0, bc=1.0, abc=1.0, normalize=1.0)
>>> v3.sizes.a *= 5
>>> v3.sizes.set_double_weight(2.0)
Venn3.Sizes(a=5.0, b=1.0, c=1.0, ab=2.0, ac=2.0, bc=2.0, abc=1.0, normalize=1.0)
\Rightarrow \Rightarrow _ = v3.plot()
```
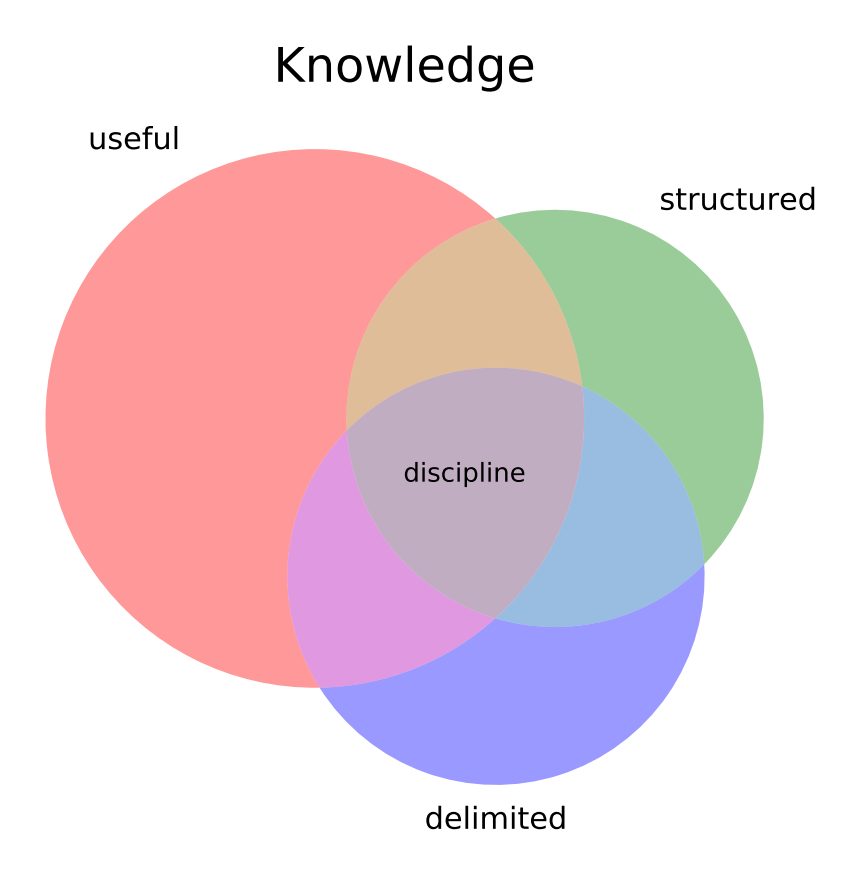

If regions are given a zero size, the diagram will reorganize:

```
>>> from charticle.venn import Venn3
>>> v = Venn3(a_name='"apples"', b_name='"bananas"', c_name="fruits")
>>> v.a = "MacBook"
>>> v.b = 'harebrained'
>>> v.c = "Prunus\ndomestica,\nothers"; v.sizes.c = 3
>>> v.ac = "Malus\ndomestica"
>>> v.bc = "Musa\nacuminata"
\Rightarrow v.sizes.ab = 0; v.sizes.abc = 0
\Rightarrow \Rightarrow _ = v.plot()
```
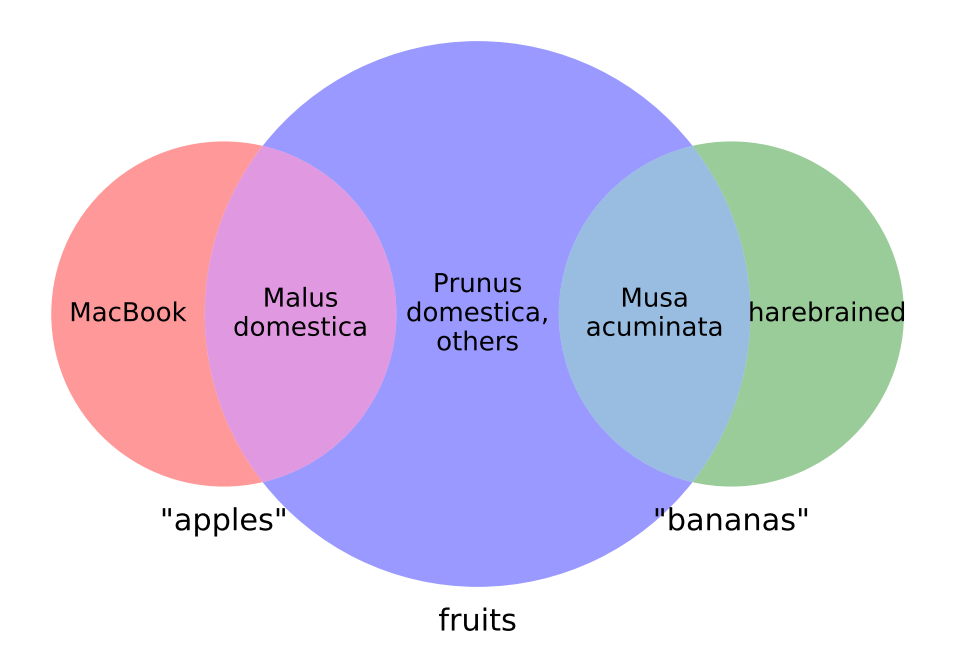

And you can still do multiple plots by passing an axis object to plot.

```
>>> import matplotlib.pyplot as plt
>>> from charticle.venn import Venn3, FontSizes
>>> fig = plt.figure()
>>> fig.set_size_inches(6,13)
>>> v = Venn3(a="mathematics", b="substantive\nexpertise",
... c="hacking\nskills",
... fontsizes=FontSizes(intersections=10),
... sizes=Venn3.Sizes(normalize=30))
>>> ax1, ax2, ax3, ax4 = (fig.add_subplot(411), fig.add_subplot(412),
... fig.add_subplot(413), fig.add_subplot(414))
>>> v.ab = "traditional\nresearch"; _ = v.plot(ax1)
>>> v.ac = "machine\nlearning"; _ = v.plot(ax2)
\rightarrow\rightarrow v.bc = "danger\nzone!"; _ = v.plot(ax3)
\Rightarrow v.abc = "data\nscience"; _ = v.plot(ax4)
```
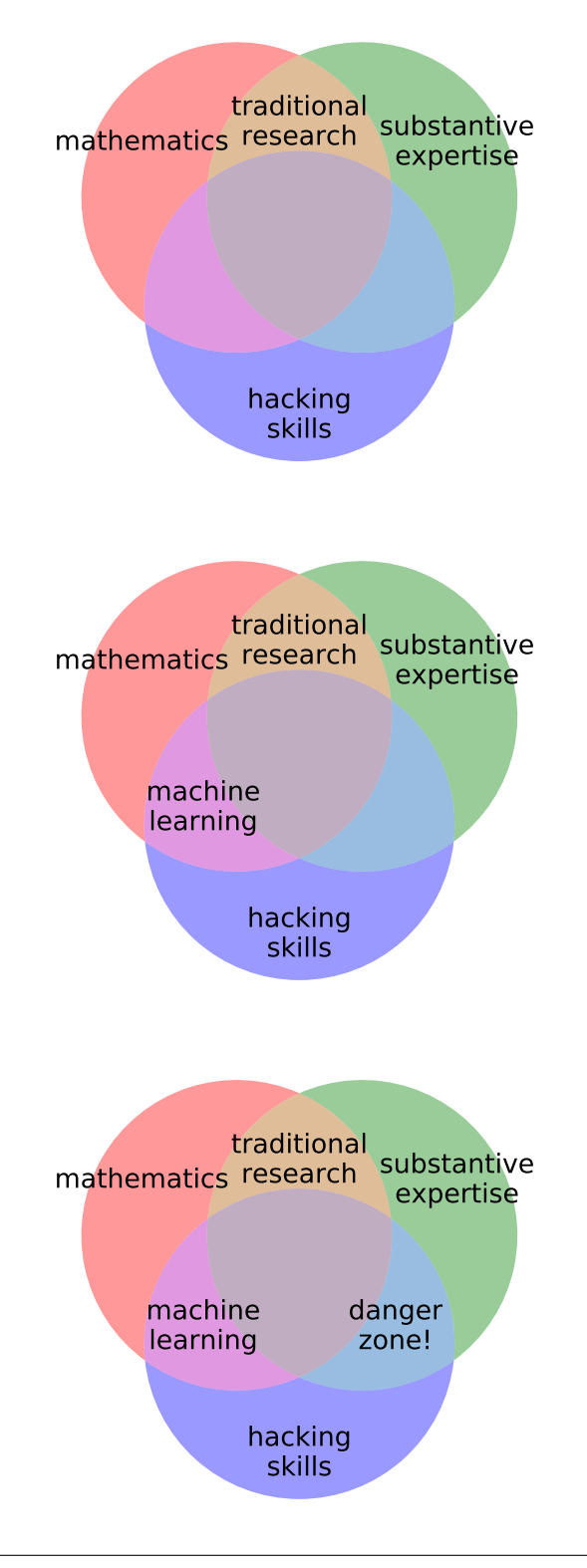

## **charticle.hierarchy examples**

<span id="page-14-0"></span>The *[charticle.hierarchy](#page-24-0)* package contains classes for pyramid diagrams, like Maslow's hierarchy.

## <span id="page-14-1"></span>**2.1 Hierarchy**

```
>>> from matplotlib import pyplot as plt
>>> from charticle.hierarchy import Hierarchy
>>> h = Hierarchy(layer_text_defaults=dict(size='large'))
>>> _ = h.set_layers(['Physiological', 'Safety', 'Love/belonging',
... 'Esteem','Self-\nactualization'])
>>> h.plot()
\rightarrow\rightarrow = plt.axis('scaled'); = plt.axis('off')
```
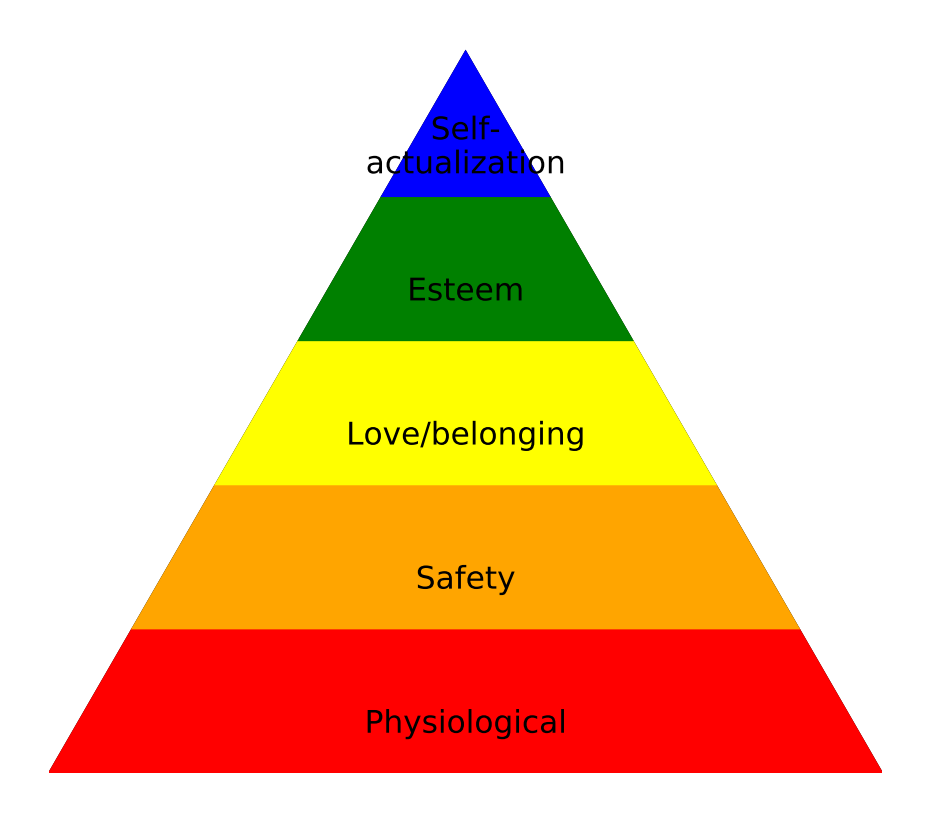

You may of course set the colors as a whole or override them one at a time.

```
>>> from matplotlib import pyplot as plt
>>> from charticle.hierarchy import Hierarchy
>>> h = Hierarchy(layer_text_defaults=dict(size='x-large'))
>>> h.set_color_cycle('brown', 'white', 'pink')
>>> l1 = h.add_layer(lower=0.0, upper=0.3, label='bottom')
>>> l2 = h.add_layer(lower=0.3, upper=0.6, label='middle',
... text={'weight': 'bold'})
>>> l3 = h.add_layer(lower=0.6, upper=1.0, label='top',
... polygon={'fill': True, 'color': 'green'})
>>> h.plot()
```
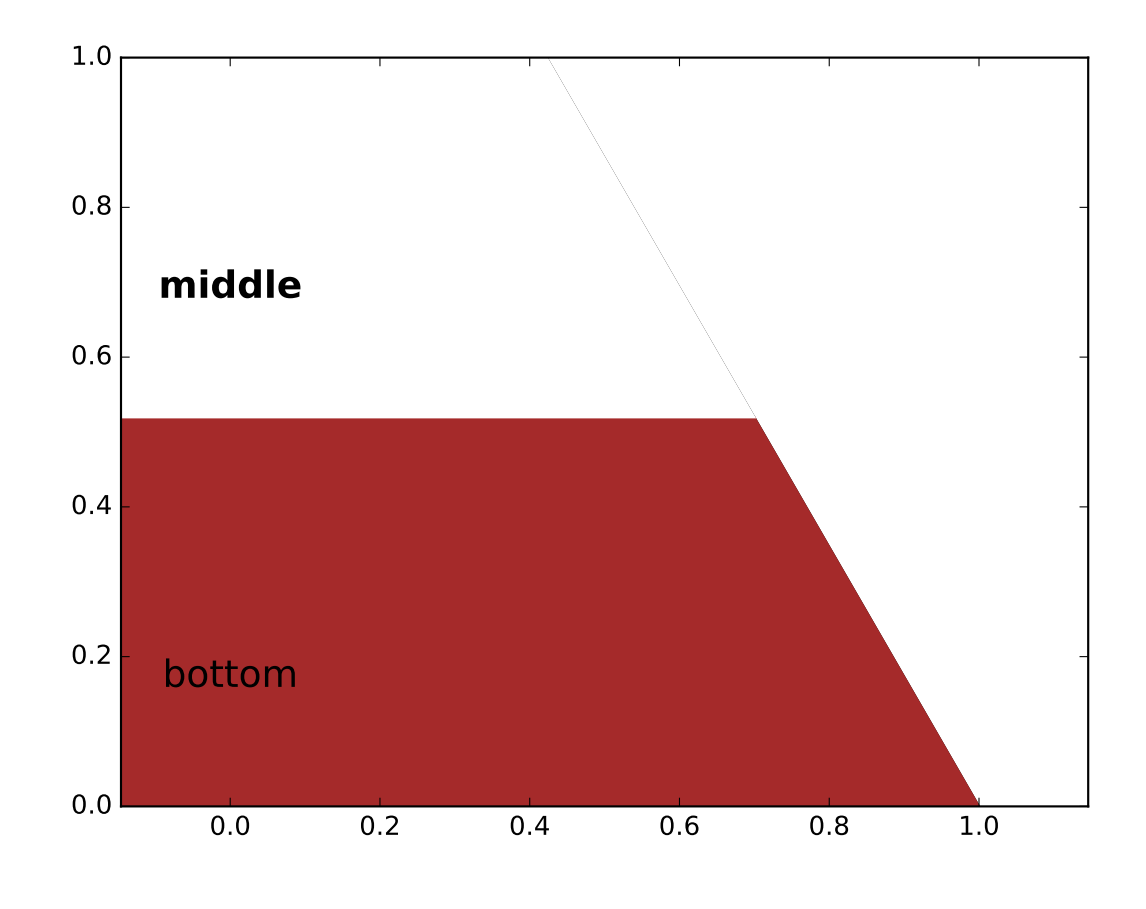

There are ways to set defaults for all the layer polygon forms:

**>>>** h.layer\_polygon\_defaults["fill"] = False **>>>** h.layer\_text\_defaults["style"] = 'italic' **>>>** h.plot()

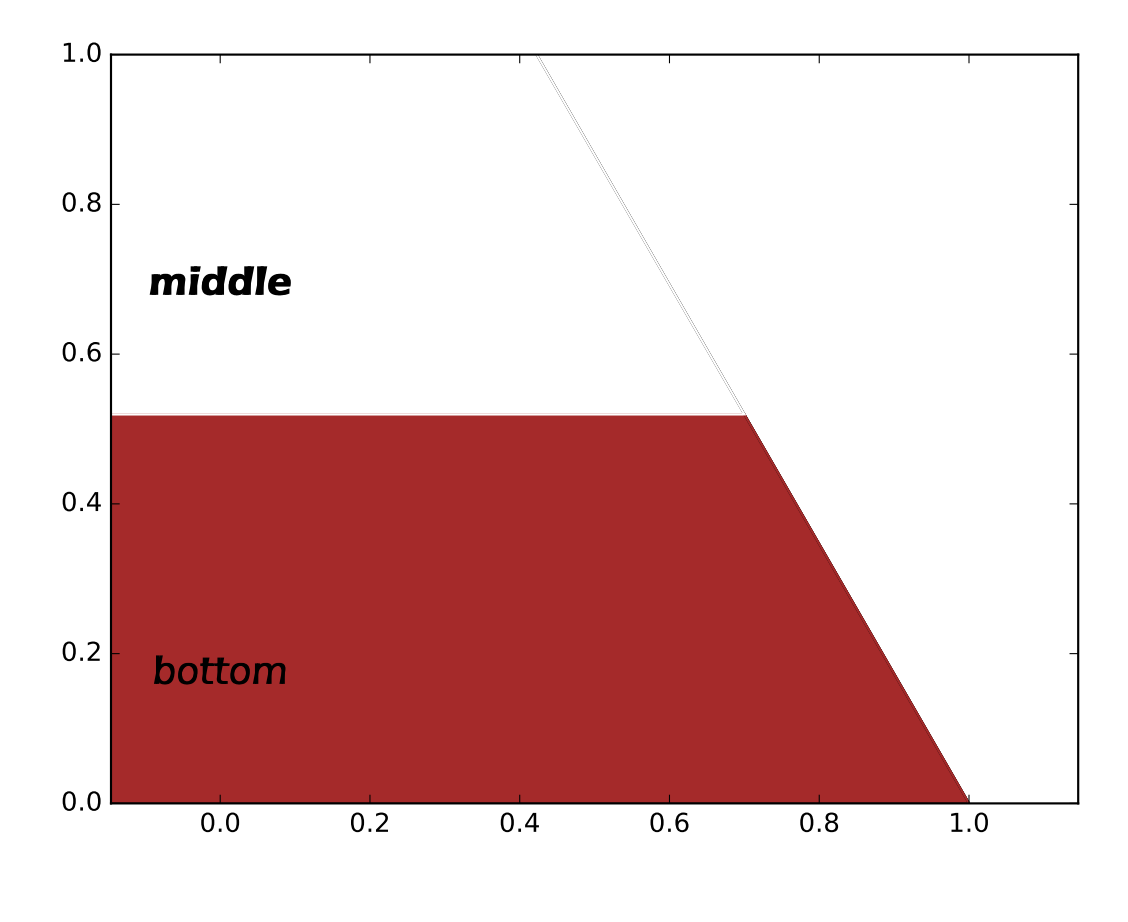

And it works just fine with an axis passed in:

**>>>** ax = plt.gca() **>>>** h.plot(ax=ax)

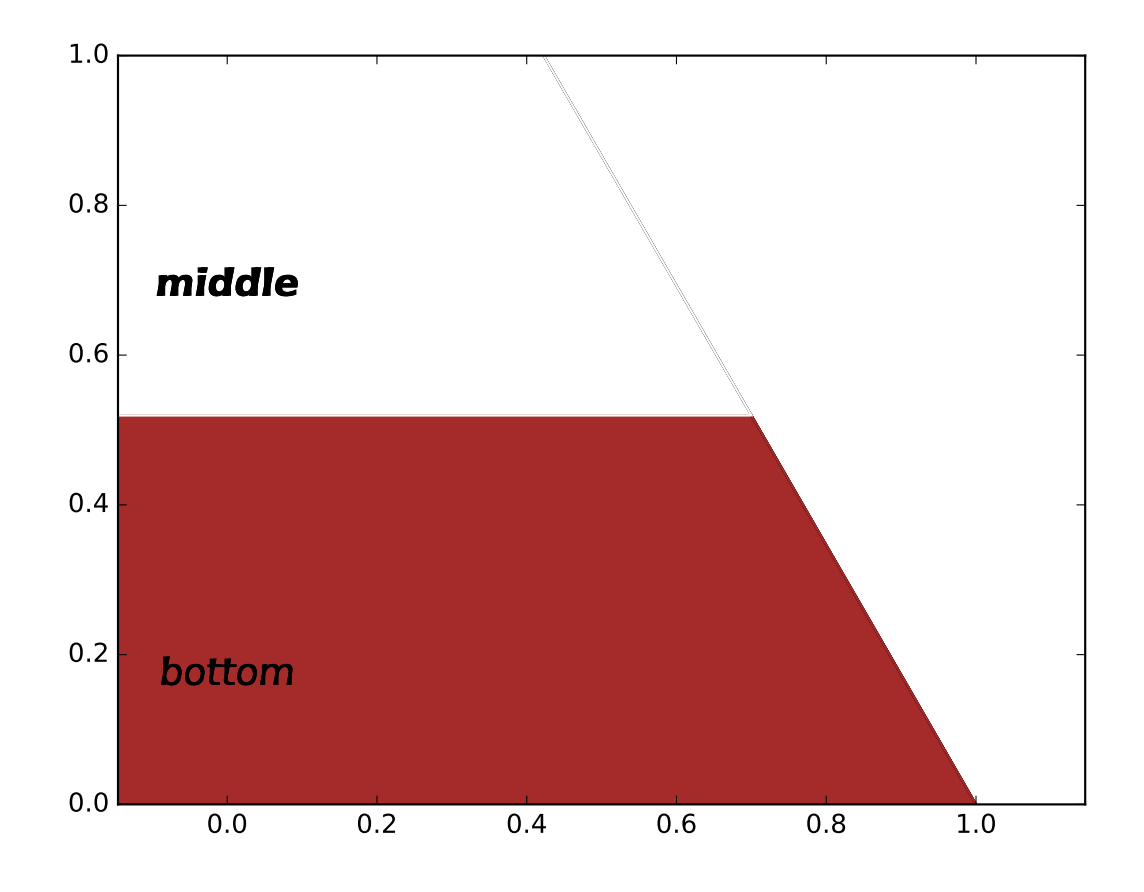

**CHAPTER 3**

**Future modules**

<span id="page-20-0"></span>Plans for *charticle.xy* as well?

### **API**

<span id="page-22-4"></span><span id="page-22-0"></span>Documentation of the charticle APIs.

## <span id="page-22-1"></span>**4.1 Venn diagrams in charticle.venn**

Venn diagrams with labeled regions.

```
class charticle.venn.FontSizes(title=20, sets=14, intersections=12)
     Utility class for font size tracking.
```

```
class charticle.venn.Venn2(a_name=None, b_name=None, a=None, b=None, ab=None, title=None,
                              sizes=NOTHING, fontsizes=NOTHING, palette=NOTHING)
```
Object for a 2-circle Venn. Set attributes at init or by assignment.

### **Parameters**

- **a** name  $(str)$  –
- **b\_name**  $(str)$  Label text for outside the A & B circles.
- $a(str)$  –
- **b**  $(str)$  Label text for the 1-member crescents.
- **ab**  $(str)$  Label text for the lenticular intersection of A & B.
- **title** (str) Text for the title of the plot.
- **palette** ([Venn2.Palette](#page-22-2)) a color palette for the A & B sets.
- **fontsizes** ([FontSizes](#page-22-3)) the font sizes for various labels.

#### <span id="page-22-2"></span>class **Palette**(*a='red'*, *b='green'*, *alpha=0.4*)

Container of color palette for both sets.

### Parameters

- **a,b** (legal html colornames or hex codes) color names for the two sets.
- **alpha**  $(f$ loat in  $[0, 1]$ ) color combination alpha for intersection.

TODO: add some default "constant" palettes.

```
class Venn2.Sizes(a=1.0, b=1.0, c=1.0, ab=1.0, normalize=1.0)
     Utility class for shaping the Venn2.
```
#### <span id="page-23-2"></span>Venn2.**plot**(*ax=None*)

Produce a plot on the specified axes.

Puts label strings in the right places and produces the figure.

ax: the axis on which to plot this diagram. Defaults to current axes.

```
class charticle.venn.Venn3(a_name=None, b_name=None, c_name=None, a=None, b=None,
                            c=None, ab=None, bc=None, ac=None, abc=None, title=None,
                            sizes=NOTHING, fontsizes=NOTHING, palette=NOTHING)
```
Object for a 3-label venn. Set attributes at init or by assignment.

### **Parameters**

- **a\_name**  $(str)$  –
- **b\_name**  $(str)$  –
- **c\_name** (str) Label text for the outer circles.
- $a (str) -$
- **b**  $(str)$  –
- **c** (str) Label text for the 1-member patches.
- $ab (str)$  –
- $ac (str)$  –
- **bc**  $(str)$  Label text for the 2-set-intersection patches.
- **abc** (str) Label text for the full 3-set intersection.
- **title**  $(str)$  Text for the title of the plot.
- **palette** ([Venn3.Palette](#page-23-0)) a color palette for the sets.
- **sizes** ([Venn3.Sizes](#page-23-1)) the region sizes (relative to 1.0).
- **fontsizes** ([FontSizes](#page-22-3)) the font sizes for various labels.

### **Parameters**

- **a,b,c** (legal html colornames or hex codes) color names for the three sets.
- **alpha** (*float in*  $[0,1]$ ) color combination alpha for intersections.

TODO: add some default "constant" palettes.

<span id="page-23-1"></span>class Venn3.**Sizes**(*a=1.0*, *b=1.0*, *c=1.0*, *ab=1.0*, *ac=1.0*, *bc=1.0*, *abc=1.0*, *normalize=1.0*) Utility class for shaping the Venn3.

### Venn3.**plot**(*ax=None*)

Produce a plot on the specified axes.

Puts label strings in the right places and produces the figure.

ax: the axis on which to plot this diagram. Defaults to current axes.

<span id="page-23-0"></span>class **Palette**(*a='red'*, *b='green'*, *c='blue'*, *alpha=0.4*) Container of color palette for all 3 items.

## <span id="page-24-1"></span><span id="page-24-0"></span>**4.2 Hierarchy pyramids in charticle.hierarchy**

class charticle.hierarchy.**Hierarchy**(*scale=1.0, polygon=NOTHING, layers=NOTHING, layer\_polygon\_defaults=NOTHING, layer\_text\_defaults=NOTHING, color\_cycle=cycler('color', ['red', 'orange', 'yellow', 'green', 'blue', 'purple'])*)

Draws a 'Maslow-style' hierarchy.

class **Layer**(*label*, *lower*, *upper*, *polygon=NOTHING*, *text=NOTHING*) Container for layer information.

**plot**(*hierarchy*, *ax*, *default\_color=None*) Adds this layer to the hierarchy.

Hierarchy.**plot**(*ax=None*) Write the hierarchy (onto specified axes, if given).

Hierarchy.**set\_color\_cycle**(*\*colors*) Sets color cycle from iterable of color names.

Parameters **colors** (valid matplotlib color names.) – color names or None.

Hierarchy.**set\_layers**(*layers\_list*) Write text labels into parameters.

## **Changelog**

<span id="page-26-0"></span>Versions are trying to maintain major.minor.patch format.

Major version 0: 2016.

## <span id="page-26-1"></span>**5.1 0.0.3 (3 July 2016)**

### **5.1.1 Changes:**

Add *charticle.hierarchy* diagrams and examples.

Supports general text and polygon arguments for outer triangle & layers.

Cleanups:

- wishlist, release procedures added to repo.
- Jupyter notebooks removed from repo.
- py27 testing included in *tox.ini*.
- refactoring validators.
- cleaned up release procedure.

## <span id="page-26-2"></span>**5.2 0.0.2 (30 June 2016)**

### **5.2.1 Changes:**

Support Venn2 diagrams (and Venn3).

Improve documentation examples and testing.

## <span id="page-27-0"></span>**5.3 0.0.1 (29 June 2016)**

### **5.3.1 Changes:**

First released version to pypi.

venn.Venn3 is only working charticle type right now.

Previously unreleased versions didn't have working docs or tests.

## **Wishlist**

## <span id="page-28-1"></span><span id="page-28-0"></span>**6.1 Convenience functions**

- Palettes and/or styles that can be applied across articles
- pass offset parameters to hierarchy objects so they can be plotted as legends to other graphs.
- Add color palette shorthands to Venn diagrams?

## <span id="page-28-2"></span>**6.2 New decorations**

- Add peripheral lines to circles?
- Add option to transform label into annotation, per @vennsplainer.

## <span id="page-28-3"></span>**6.3 Refactors**

• Allow venn objects to set polygon and text properties the way hierarchy does.

## <span id="page-28-4"></span>**6.4 Bigger ideas**

• Apply an 'indexed' style like the website.

### **Release checklist**

<span id="page-30-0"></span>• Run the **tox** tests.

## <span id="page-30-1"></span>**7.1 Land the current version**

- update CHANGELOG.rst
- update \_\_version\_\_ in src/charticle/\_\_init\_\_.py to have new version number.
- run **tox** again.
- commit changes to local git. repo
- $\mathbf{git}$  tag with current  $\nabla \{v\}$
- git push origin  $v{v}$  to make sure the tag has shipped to github.

## <span id="page-30-2"></span>**7.2 Create the next launch version**

- checkout a new branch named  $v\{v+1\}$ .dev.
- update \_\_version\_\_ in charticle/\_\_init\_\_.py to v{v+1}.dev and CHANGELOG.rst to v{v+1} (unreleased).
- commit these changes to the new branch.
- push the new branch to github (git push --set-upstream origin v{v+1}-dev).

## <span id="page-30-3"></span>**7.3 Ship the tag to PyPI and advance master**

- **git** checkout the v{v} tag.
- Ship to PyPI with  $\tan x$  -e pypi
- git checkout master && git merge --ff-only v{v}
- git push origin master
- (**git** checkout the v{v+1}-dev branch again.)

## **License and Credits**

## <span id="page-32-1"></span><span id="page-32-0"></span>**8.1 License**

charticle is licensed under the [MIT](http://choosealicense.com/licenses/mit/) license. The full license text can be also found in the [source code repository.](https://github.com/jkahn/charticle/blob/master/LICENSE)

## <span id="page-32-2"></span>**8.2 Credits**

charticle is written and maintained by [Jeremy G. Kahn.](https://trochee.net/) Collaboration and kibitzing due to [Bill McNeill.](https://cornercases.wordpress.net/)

A full list of contributors can be found in [GitHub's overview.](https://github.com/jkahn/charticle/graphs/contributors)

**CHAPTER 9**

**Indices and tables**

- <span id="page-34-0"></span>• genindex
- modindex
- search

Python Module Index

<span id="page-36-0"></span>c

charticle.hierarchy, [21](#page-24-0) charticle.venn, [19](#page-22-1)

#### Index

## C

charticle.hierarchy (module), [21](#page-24-1) charticle.venn (module), [19](#page-22-4)

## F

FontSizes (class in charticle.venn), [19](#page-22-4)

## H

Hierarchy (class in charticle.hierarchy), [21](#page-24-1) Hierarchy.Layer (class in charticle.hierarchy), [21](#page-24-1)

## P

plot() (charticle.hierarchy.Hierarchy method), [21](#page-24-1) plot() (charticle.hierarchy.Hierarchy.Layer method), [21](#page-24-1) plot() (charticle.venn.Venn2 method), [19](#page-22-4) plot() (charticle.venn.Venn3 method), [20](#page-23-2)

## S

set\_color\_cycle() (charticle.hierarchy.Hierarchy method), [21](#page-24-1)

set\_layers() (charticle.hierarchy.Hierarchy method), [21](#page-24-1)

## V

Venn2 (class in charticle.venn), [19](#page-22-4) Venn2.Palette (class in charticle.venn), [19](#page-22-4) Venn2.Sizes (class in charticle.venn), [19](#page-22-4) Venn3 (class in charticle.venn), [20](#page-23-2) Venn3.Palette (class in charticle.venn), [20](#page-23-2) Venn3.Sizes (class in charticle.venn), [20](#page-23-2)